Tuning Database Reorganizations for Maximum Speed

#### **Gil Asherie & Heather Compher**

Gil.Asherie@quest.com; Heather.Compher@quest.com

*Space Management & Reorganization Products*

*Quest Software*

**Oracle Open World 2000**

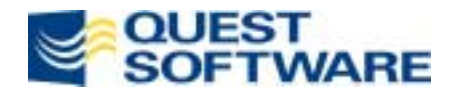

### Agenda

- Why Reorganize?
- Available Reorganization Methods
- **∗ Tuning Tips**
- **☆ Case Studies**

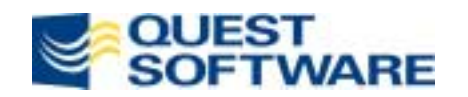

## Why Reorganize?

#### Performance, availability and manageability

- Condense data in tables
- –Tidy up indexes
- Recover wasted disk space
- –Relocate objects
- Restructure objects

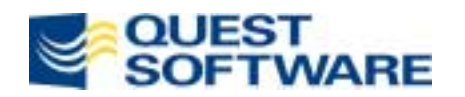

#### Available Reorg Methods

- Oracle Export-Import
- SQL to unload, SQL\*Loader to reload
- SQL & PL/SQL scripts
- Third-party products

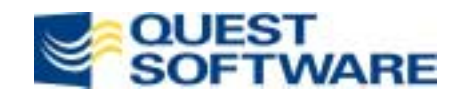

#### Data Movement

- DB -> File System -> DB
- DB -> Temp location in database -> DB
- **→ DB -> New location in DB**

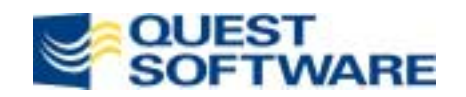

### Reorg of Table EMP

- Create temp table EMP\_ (with optimal storage)
- **Copy data from original table EMP to EMP\_**
- Drop EMP
- ◈ Rename EMP\_ to EMP
- **Recreate indexes**
- **Reapply constraints**
- Recreate triggers and other dependencies on EMP

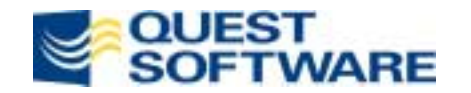

## Three Types of Insert

- $\frac{1}{2}$  Singleton insert
	- –insert into… values (:a1, :a2, :a3)
- 参 \* Internal array insert
	- insert into… select \* from…
	- –Import
	- – Only works with small rows (significantly less than a block)
- Direct path block insert
	- SQL\*Loader Direct = Yes
	- create table… as select…

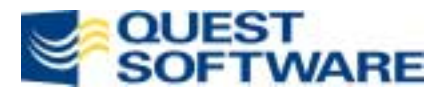

#### "Create" & "Copy" steps

#### **Create...; Insert...**

create table EMP\_ (col1, col2, …) tablespace USER\_DATA storage (initial 10M Next 10M …); insert into EMP (col1, col2, ...) select col1, col2, … from EMP;

#### **Create... as Select...**

create table EMP\_ tablespace USER\_DATA storage (initial 10M next 10M …) asselect col1, col2, … from EMP;

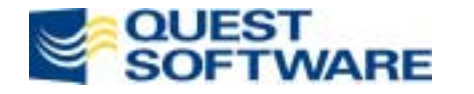

## The NOLOGGING Option

- Turns off writing to redo logs for table/index builds
- 30-50% performance boost
- Invalidates Oracle Standby Database
- After reorg with NOLOGGING Option, a hot backup of affected tablespace is recommended
- For tables, only works with direct path load !!!!!!!!!!!!
- For index, only works DURING the Create Index

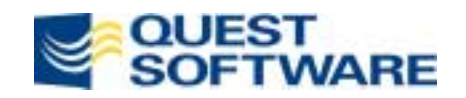

#### Insert and NOLOGGING

- 参 Singleton insert/update – **always writes to log** –insert into… values (:a1, :a2, :a3)
- 参 Internal array insert – **always writes to log**
	- insert into… select \* from…
	- –Import direct = yes (**yes, always writes to log**!)
- 参 Direct path block insert – **does not write to log**
	- SQL\*Loader Direct = Yes
	- create table… as select…

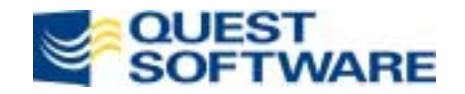

### The NOLOGGING Option

**❖ Syntax for Tables:** create table EMP\_ **nologging** tablespace USER\_DATA storage (initial 10M next 10M …)as select col1, col2, … from EMP;

\* Syntax for indexes:

create index EMP\$NAME on EMP (Name) **nologging** tablespace USER\_INDEX

storage (initial 10M next 10M …);

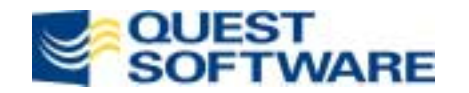

# Parallel Query Option (PQO)

- Syntax for building tables and indexes
- **\* How PQO Works**
- Choosing a Degree of Parallelism
- Tuning the Query Server Pool
- **Extent Size Considerations**

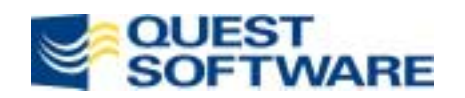

## PQO Syntax for Table Builds

- Alter session enable parallel DML;
- Parallel clause in Create Table Doesn't Help! create table EMP\_

tablespace USER\_DATA **parallel (degree 4 instances default)** storage (initial 10M, next 10M, …) asselectcol1, col2, … from EMP;

#### **This parallelizes future access to the data, but not the table build itself!**

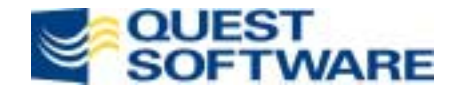

## PQO Syntax for Table Builds

#### Instead, use **parallel hint in subquery**

```
create table EMP_
unrecoverabletablespace USER_DATA
 storage (initial 10M, next 10M, …)
 asselect /*+ Parallel(EMP, 4, default) */
 col1, col2, …
 from EMP;
```
**Example 35 •• Both read of the data from the source table** (EMP) and the write into the new table (EMP\_) will be done in parallel

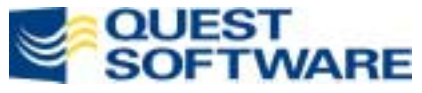

### PQO Syntax for Index Builds

#### Syntax for Indexes (parallel create clause)

create index EMP\$NAME on EMP (Name)

**parallel (degree 4 instances default)**

nologging

tablespace USER\_INDEX

storage (initial 10M next 10M …);

**alter index EMP\$NAME noparallel**;

#### Without Alter statement cost-based optimizer gets confused!

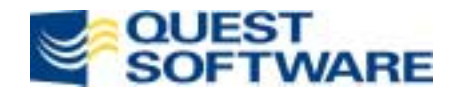

# How PQO Works

- PQO asks Oracle to use multiple processes for table/index builds
- Parallel Degree N for Tables --> N+1 processes
	- N Parallel Slaves
	- –1 Query Coordinator
- Parallel Degree N for Indexes --> 2\*N+1 processes
	- –N table scanning processes
	- –N row Sorting processes
	- –1 Query Coordinator
	- Each sorting process may consume up to SORT\_AREA\_SIZE of memory

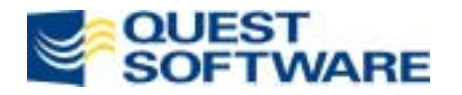

### Choosing a Degree of Parallelism

- Parallel degree for Tables <= 2 \* (# of CPUs)
	- To avoid CPU time contention
- Parallel degree for Indexes <= # of CPUs
	- – Index creations should become CPU intensive if sorting is optimally done in memory

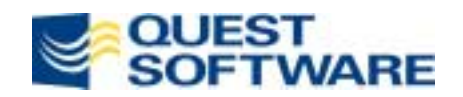

## Query Server Pool

- Common set of parallel query server processes available in an instance
- To tune, use init.ora parameters:
	- – **parallel\_min\_servers**: number of processes started when instance starts (eliminates overhead of frequent process startups and shutdowns)
	- – **parallel\_max\_servers**: maximum number of process in query server pool. Recommended:

2 \* max\_degree \* num\_of\_reorgs

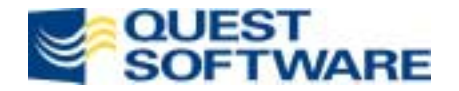

### Query Server Pool

- To monitor contention for parallel query servers:
	- select Statistic, Value
	- from V\$PQ\_SYSSTAT
	- order by Statistic;
- \* If value of statistic "Servers Busy" is high, increase parallel\_max\_servers

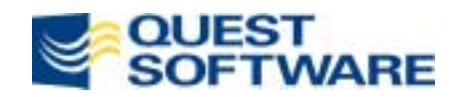

#### Extent Sizes and PQO

- Number of parallel processes will affect extent allocation!
- When building tables or indexes, *each* degree of parallelism will result in the allocation of MINEXTENTS
- For example, creating a table with: PARALLEL degree 4; MINEXTENTS 2; INITIAL 20 MB; NEXT 20 MB will produce:  $4 * 2 * 20MB = 160MB$  total allocation!

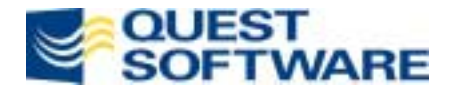

#### Extent Sizes and PQO

- To minimize over-allocation, choose smaller extent sizes
- Multiple extents (within reason) should not pose a problem
	- – See Oracle Whitepaper #711: "The performance for DML is largely independent of the number of extents in the segments"
	- – #711 outlines strategy for using multiple equally-sized extents to eliminate free space fragmentation at tablespace level
- Check for adequate freespace for both table and indexes!

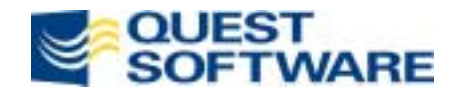

## ALTER SESSION Parameters

- ALTER SESSION can set certain parameters dynamically for reorganizing session, without affecting other users
- Consider:
	- –db\_file\_multiblock\_read\_count
	- –Sorting Parameters

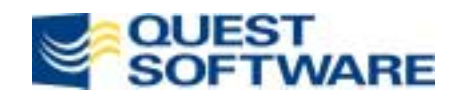

## db\_file\_multiblock\_read\_count

- Controls number of data blocks read for each read request during a full table scan (FTS)
- Significant performance boost is properly tuned, for example:
	- $OS$  read buffer =  $64KB$
	- $db\_block\_size = 4KB$
	- db\_file\_multiblock\_read\_count = 8
	- – During FTS, each I/O operation will read:
		- $4KB * 8 = 32KB$
	- Resetting db\_file\_multiblock\_read\_count = 16 gives:  $4KB * 16 = 64KB$

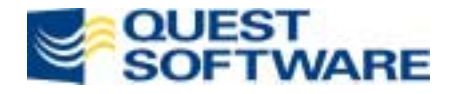

## db\_file\_multiblock\_read\_count

 $\frac{\partial}{\partial x^i}$ Goal:

db\_block\_size \* db\_file\_multiblock\_read\_count

- = max OS read buffer
- 64KB on older UNIX systems
- $\triangleright$  256K on NT
- $\frac{1}{2}$  In any case, db\_file\_multiblock\_read\_count cannot be larger than db\_block\_buffers / 4

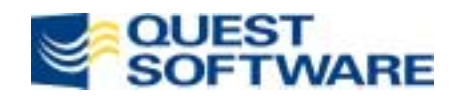

### Sorting Parameters

- **sort\_area\_size** (in bytes): maximum amount of memory for each sort
	- When using parallelism on index builds Total Sort Area = degree \* sort\_area\_size
		- Oracle allocates Sort Area dynamically in 8K increments
	- Goal is:

Total **sort\_area\_size** used = size of largest index reorg'd

• If this requires too much memory, try using 50% or 25% of this amount plus 10% to minimize sort runs written to disk

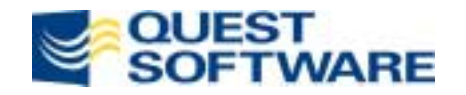

### Sorting Parameters

- **sort\_direct\_writes**: allows Oracle to bypass buffer cache when writing sort runs to temporary tablespace (Oracle 7.3.4 and 8.0.x)
- Can improve performance by factor of three!
- To use, set:

sort\_direct\_write = true sort\_write\_buffers = 8 sort\_write\_buffer\_size = 65536

- **sort\_direct\_writes** obsolete in 8i
	- Sorts always use direct writes and automatically configure the number and size of direct write buffers

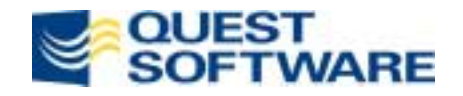

#### MTS Considerations

- For reorganizations, use a dedicated connection.
- This will use sort\_area\_size from the PGA instead of the SGA
- Set up dedicated connection in your tnsnames and use that service name for the job

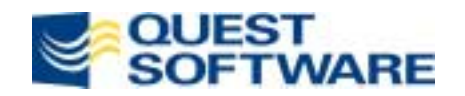

#### Case Studies

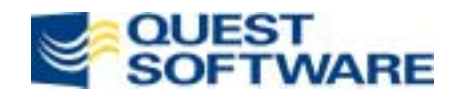

#### Restructuring an OraApps DB

- Oracle Applications 10.7, Oracle 7.3.4
- HP-UX, 12 CPUs, 3.4 GB RAM
- EMC Model 3930 4 channel, 5 GB cache, SCSI card
- \* Relocated all tables (Over 3000 tables, 60 tablespaces) from older to newer EMC array
- ◆ Data volume restructured: 208 GB

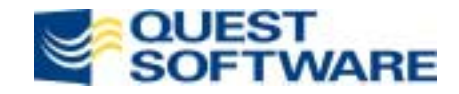

# Tuning Tips Used

- Enabled Sort\_direct\_writes
- Increased sort\_area\_size from 2M to 60M
- Increased sort\_area\_retained\_size from 1M to 30M
- Tuned parallel query servers
- Implemented PQO degree 4 for large objects
- **Unrecoverable**

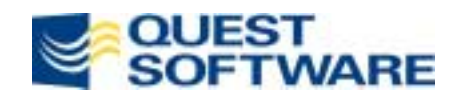

#### Results

- $\cdot$  Trial run 69 hrs
- **Live run 16 hrs**
- Throughput 13GB / hr
- Cut run time of batch job from 12 to 5 1/2 hrs
- Optimized datafile size
- Regained 60GB disk 29% Total
- **Backups 50% faster**

– Due to faster disk array and smaller database size

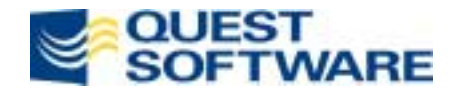

## Large SAP Table Reorg

- SAP R/3 version 4.0B 13,887 tables
- **\* SUN ES6000**
- **\* 20 CPUs**
- 11GB RAM
- Oracle 8.0.5
- COEP: table 28.1 GB, indexes 19.5 GB

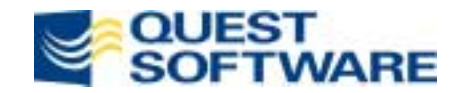

# Tuning Tips Used for COEP

- Used Quest LiveReorg
- PQO set to 8
- Degree 6 optimal for this configuration
- Tuned db\_file\_multiblock\_read\_count to stripe width - 256K
- **\* NOLOGGING**
- Enabled sort\_direct\_writes

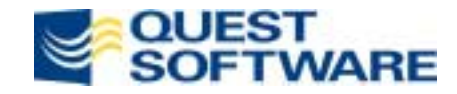

#### Results

- Total runtime 5:50hrs: Tables 2:05, Indexes 3:45
- Total downtime 4 seconds!
- Throughput 8.2 GB / hr
	- – Heavy tablespace & data file creation was running concurrently
- Regained 16.6 GB disk 35% Total
	- –Regained 12.1 GB on table
	- –Regained 4.5 GB on indexes

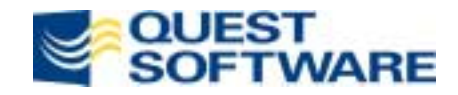

#### Speed of PQO

 SAP Table CE1CPPA - 6GB Table copy *without* PQO - 3:14hrs Table copy *with* PQO - 1:35hrs

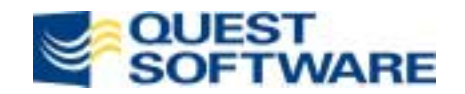

### Tuning Tips Used for VBFA

- SAP table VBFA 6 GB, 16 GB indexes
- Tuned sort\_area\_size
	- With 32 KB => Index builds took 3:36 hrs
	- With 32 MB => Index builds took 1:18 hrs

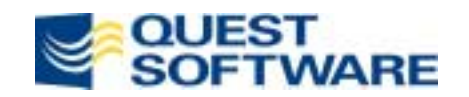

#### Conclusions

- Consider SQL-based reorgs
- Understand Oracle's advanced options
- Tune your reorganizations for required performance
- When terminal velocity is not enough, consider LiveReorg

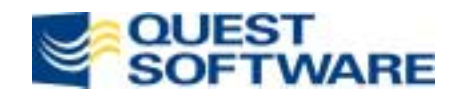